## **Hoja de ejercicios 01\_18 :**

- Variables primitivas y clase String.
- Operadores aritméticos y lógicos.
- Control del flujo de ejecución.

1.- Programa que lee dos números desde consola y nos informa si el segundo es divisor o no del primero.

2.- Programa que lee 11 números comprendidos entre el 20 y 40, **ambos inclusive**. En el caso en el que algún número introducido no se encontrara dentro del rango permitido, se mostrará un mensaje de error y seguirá pidiendo números. El programa finalizará cuando se hayan introducido 11 números **válidos** y mostrará el número máximo introducido de los 11 válidos. Además indicará cuántos números de los introducidos no han sido válidos.

3.- Programa que lee de manera consecutiva números hasta que se introducen dos números iguales seguidos.

4.- Programa que muestra todos los divisores de un número introducido. Entre los divisores no se incluirá el propio número.

5.- Programa que nos informa si un número introducido es primo o no. NOTA: Un número es primo si tiene dos únicos divisores que son el 1 y él mismo.

6.- Programa que lee 9 números, y en el caso en el que el primero introducido sea igual al último, nos muestra la media. En caso contrario, no se mostrará nada.

7.- Programa que pide el número de calificaciones decimales a introducir, y una nota de corte. A continuación se introducirán las calificaciones, para finalmente indicar cuántas calificaciones han igualado o superado la nota de corte.

8.- Programa que lee 87 números. Al finalizar mostrará el máximo introducido, y cuántas veces se repite dicho máximo.

9.- Programa consistente en un juego en el que el Jugador1 introduce un número entre el 1 y el 100 y el Jugador2 tendrá que adivinarlo en un máximo de 10 intentos. Por cada intento del Jugador2 se mostrará el mensaje "Te pasaste", o "No llegaste", según corresponda. El programa terminará cuando se agoten los intentos y/o el Jugador2 acierte el número. Se ha de mostrar el mensaje correspondiente.

10.- Programa que lee 10 números e indica si todos los números son iguales o no.

11.- Programa que lee el nombre y edad en años de una serie de alumnos hasta introducir como nombre de alumno "fin". En ese momento mostrará la edad media de los alumnos y el nombre del alumno menor.

12.- Programa que muestra los números primos existentes entre el 1 y el 100.

13.- Programa que muestra los 100 primeros número primos.

14.- Programa que lee una secuencia de 10 números y muestra el mayor de los múltiplos de 5, y el menor de los múltiplos de 3. Si no hubiera ningún múltiplo, el programa lo indicaría.

15.- Programa que lee un número y muestra la suma de sus divisores, sin incluir el propio número entre sus divisores.

- - -

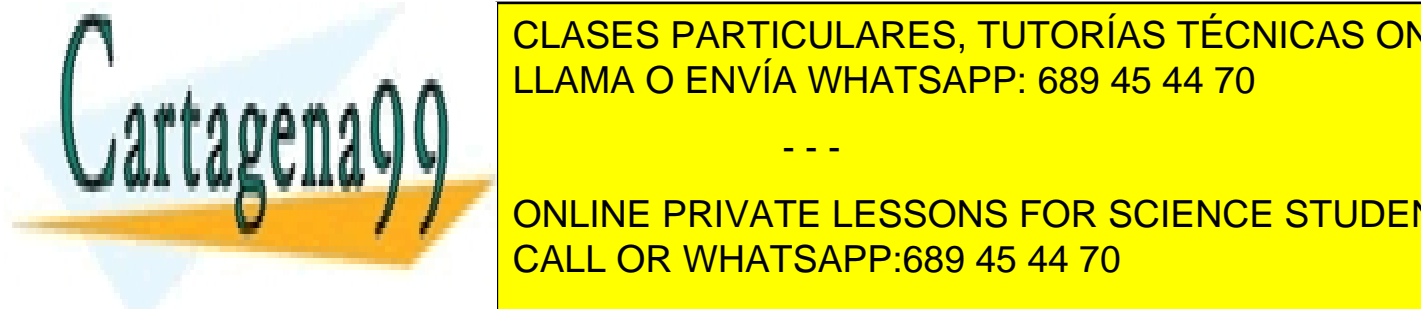

16. - Programa <mark>CLASES PARTICULARES, TUTORÍAS TÉCNICAS ONLINE</mark> teclado. Notas primeros números son 1, y el resto se obtiene sumando los dos anteriores: el resto se obtiene s

**EL PRIVATE LESSONS FOR SCIENCE STUDENTS** 18. - Programa que lee 3 números <mark>CALL OR WHATSAPP:689 45 44 70</mark>

*IES Virgen de la Paloma – Luis Vázquez*

www.cartagena99.com no se hace responsable de la información contenida en el presente documento en virtud al Artículo 17.1 de la Ley de Servicios de la Sociedad de la Información y de Comercio Electrónico, de 11 de julio de 2002. Si la información contenida en el documento es ilícita o lesiona bienes o derechos de un tercero háganoslo saber y será retirada.